1 Visit login.cengage.com in your internet browser.

Enter your login credentials with your email address. Click "Next." Then, enter your password. Click "Sign In."

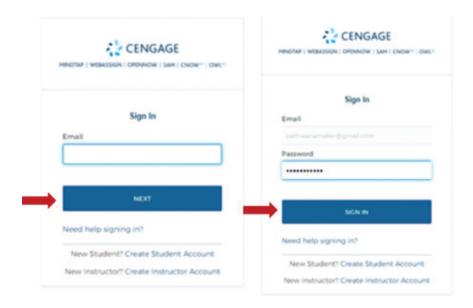

**Please Note:** If you haven't already registered for an account, please contact your Milady Account Manager for access to MindTap.

1

**Topic:** Logging In and Accessing MindTap

Level: Beginner

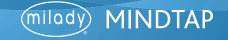

# LOGGING IN AND ACCESSING MINDTAP

3

To add a new product to your Instructor Resource Center, enter the product ISBN number in the search box at the top of your dashboard.

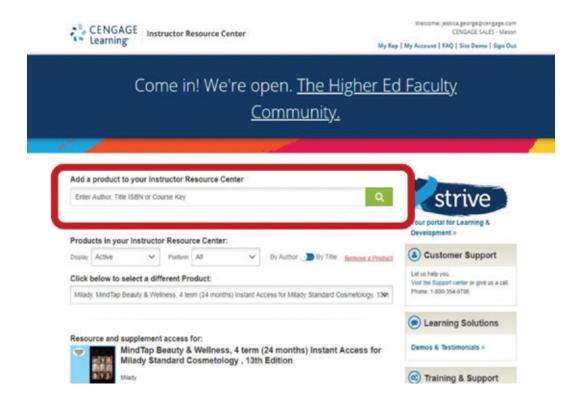

### MindTap ISBN Quick Reference Guide

Milady Standard Cosmetology, 13th Edition: 9781285769417

Milady Standard Foundations with Standard Esthetics, 11th Edition: 9781111306892

Milady Advanced Esthetics, 2nd Edition: 9781111139094

Milady Standard Barbering, 6th Edition: 9781305100558

Milady Standard Nail Technology, 7th Edition: 9781285080475

Theory & Practice of Therapeutic Massage, 6th Edition: 9781285187556

Master Educator, 3rd Edition: 9781133693697

2

Topic: Logging In and Accessing MindTap

Level: Beginner

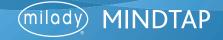

# LOGGING IN AND ACCESSING MINDTAP

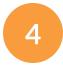

Click the check box for the resource you wish to upload. Then click "Add Selected to Instructor Resource Center."

Sign In > Instructor Resource Center > Search Results > Selected Product

#### Search Results: Selected Product

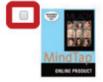

MindTap Beauty & Wellness, 4 term (24 months) Instant Access for Milady Standard Cosmetology

As a student using MindTap for Milady Standard Cosmetology, 13th Edition, you have the tools you need to better manage your limited time, with the ability to complete assignments whenever and wherever you are ready to learn. Course material that is specially customized for you by your instructor in a proven, easy-to-use interface, keeps you engaged and active in the course. MindTap helps you achieve better grades today by cultivating a true understanding of course concepts, and with a mobile app to keep you on track. With a wide array of course specific tools and apps – from note taking to flashcards – you can feel confident that MindTap is a worthwhile and valuable investment in your education. You will stay engaged with real world assignments and motivated by information that shows where you stand at all times—both individually and compared to the highest performers in class. MindTap eliminates the guesswork, focusing on what's most important to your instructor with a learning path designed specifically by your instructor and for your course. Master the most important information with built-in study tools that help students stay organized and use their time efficiently.

- MindTap Beauty & Wellness for Milady Standard Cosmetology, 13 Edition
- eBook: Milady Standard Cosmetology, 13th Edition

Subscription Length 730 days \*Customize your subscription length

Add Selected to Instructor Resource Center »

Cancel

NOTE: Don't see the supplement you are looking for? Contact your rep to request print supplements.

**Topic:** Logging In and Accessing MindTap

Level: Beginner

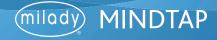

# LOGGING IN AND ACCESSING MINDTAP

You will now see the selected resource appear on your Instructor Resource Center homepage.

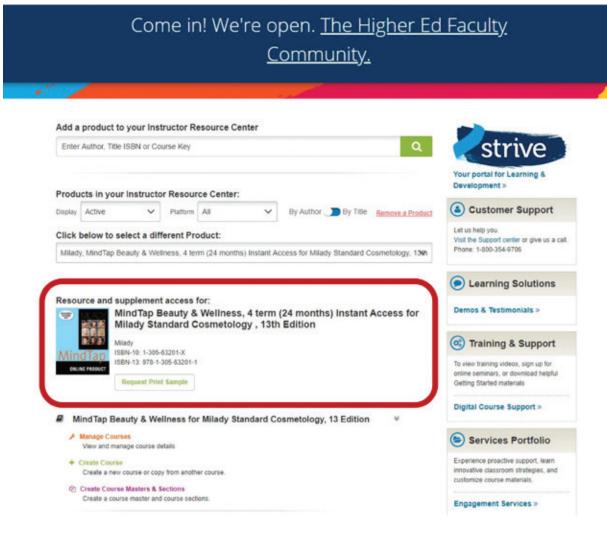

**Please Note:** If you wish to create a new MindTap course, view the *Creating a New Course* tutorial.

**Topic:** Logging In and Accessing MindTap

Level: Beginner

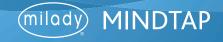